# **v1.17\_**

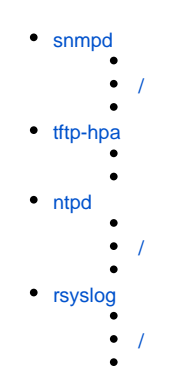

SoftWLC open-source . .

# <span id="page-0-0"></span>snmpd

snmpd EMS . .

## <span id="page-0-1"></span>**/**

 snmpd . :

service snmpd stop

:

service snmpd start

 $-\quad, \div$ 

service snmpd status

:

,

.

\* snmpd is running

\* snmpd is not running

snmpd **/etc/snmp/snmpd.conf** :

### **/etc/snmp/snmpd.conf**

```
# sec.name source community
#com2sec paranoid default public
com2sec readonly default public
com2sec readwrite default private
# readwrite ON for Keepalived SNMP SET support 
####
# Second, map the security names into group names: 
# sec.model sec.name
group MyROSystem v1 paranoid
group MyROSystem v2c paranoid
group MyROSystem usm paranoid
group MyROGroup v1 readonly
group MyROGroup v2c readonly
group MyROGroup usm readonly
group MyRWGroup v1 readwrite
group MyRWGroup v2c readwrite
group MyRWGroup usm readwrite 
####
# Third, create a view for us to let the groups have rights to: 
# incl/excl subtree mask
view all included .1 80
view system included .1.3.6.1.2.1.1
#view system included .iso.org.dod.internet.mgmt.mib-2.system 
####
# Finally, grant the 2 groups access to the 1 view with different
# write permissions: 
# context sec.model sec.level match read write notif
access MyROSystem "" any noauth exact system none none
access MyROGroup "" any noauth exact all none none
access MyRWGroup "" any noauth exact all all none 
syslocation Unknown (configure /etc/snmp/snmpd.conf)
syscontact Root <root@localhost> (configure /etc/snmp/snmpd.conf)
# For Keepalived SNMP support
master agentx
```
### <span id="page-1-0"></span>tftp-hpa

TFTP packet-capture .

EMS. tftpserver

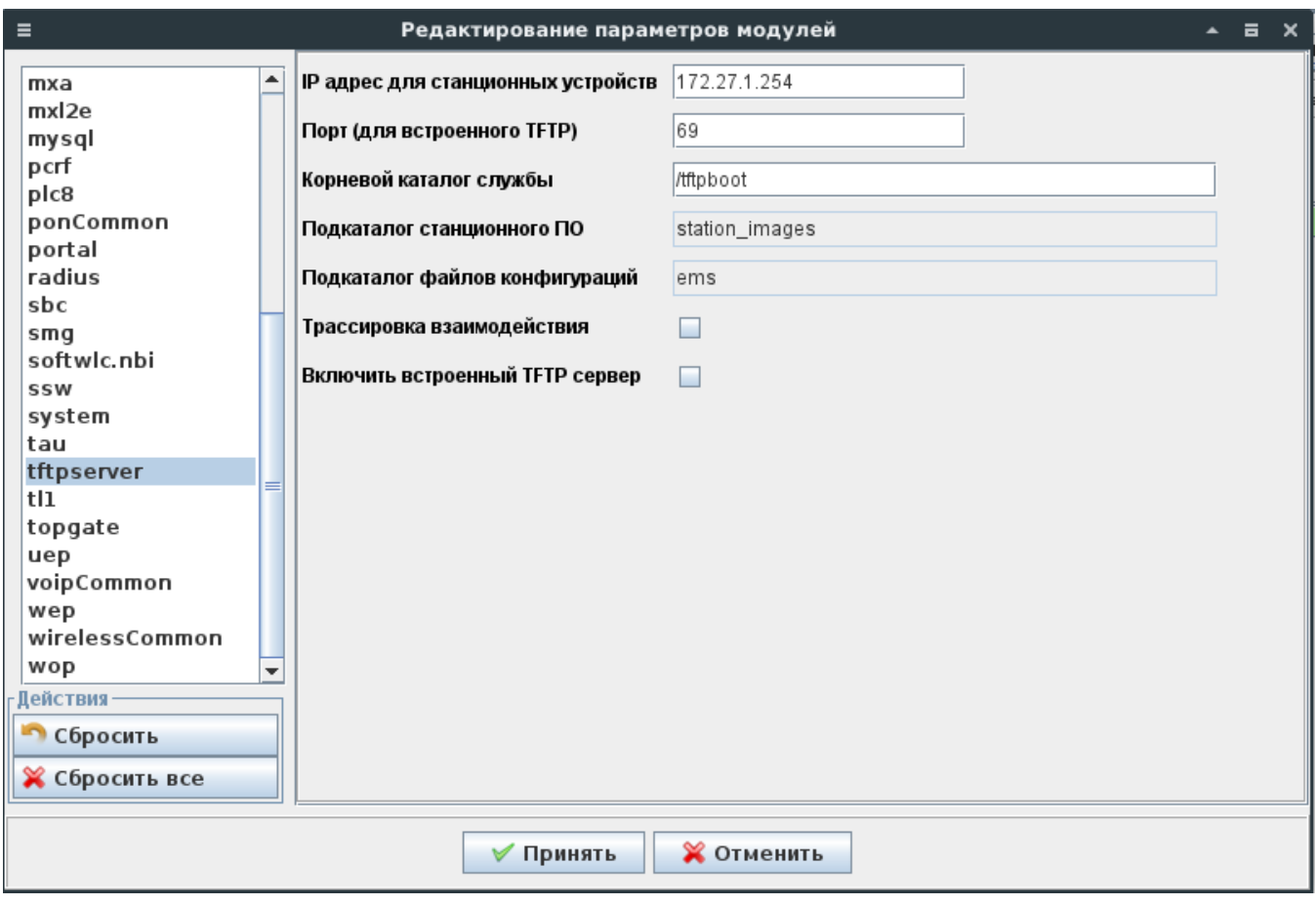

# <span id="page-2-0"></span>ntpd

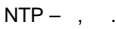

<span id="page-2-1"></span>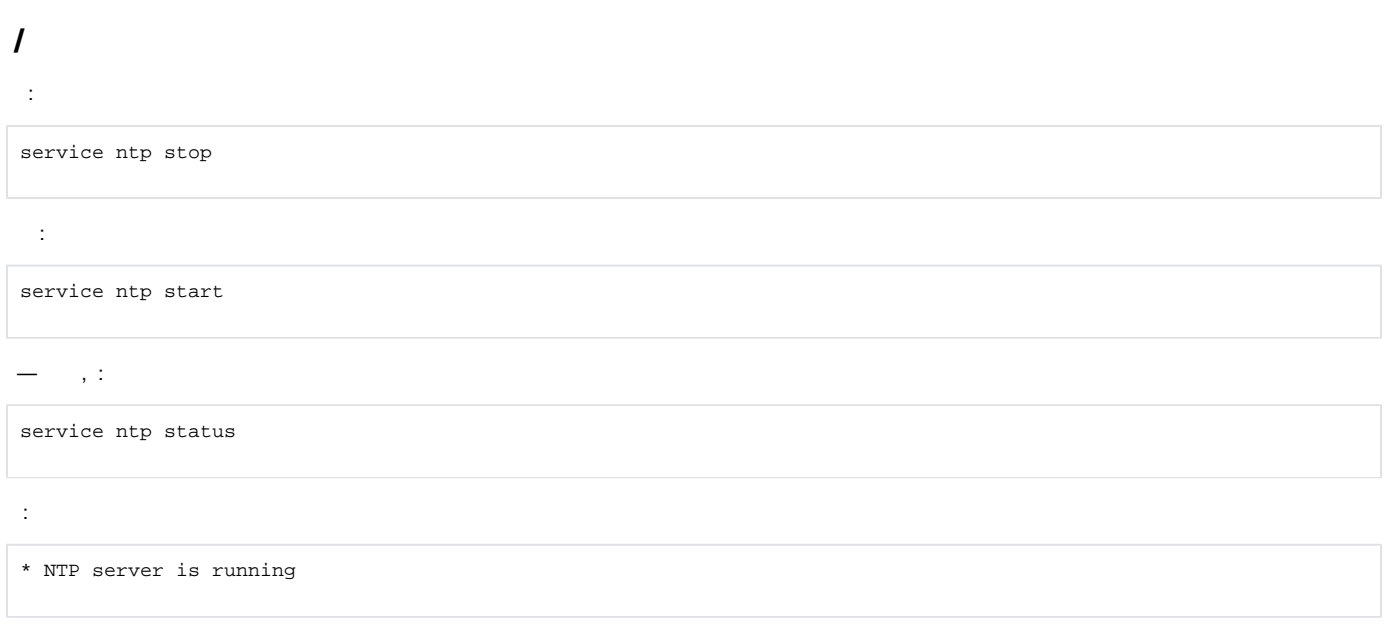

\* NTP server is not running

#### . ntpd :

:

:

ntpdate <your ntp server>

hwclock --systohc

**/etc/ntp.conf** – . NTP-.

### **Eltex.EMS Server is running with pid 1200**

```
# Use servers from the NTP Pool Project. Approved by Ubuntu Technical Board
# on 2011-02-08 (LP: #104525). See http://www.pool.ntp.org/join.html for
# more information.
server 172.17.209.9
server 0.pool.ntp.org
server 1.pool.ntp.org
server 2.pool.ntp.org
server 3.pool.ntp.org
```
**/etc/timezone** , :

Asia/Novosibirsk

:

dpkg-reconfigure tzdata

, .

# <span id="page-3-0"></span>rsyslog

<span id="page-3-1"></span>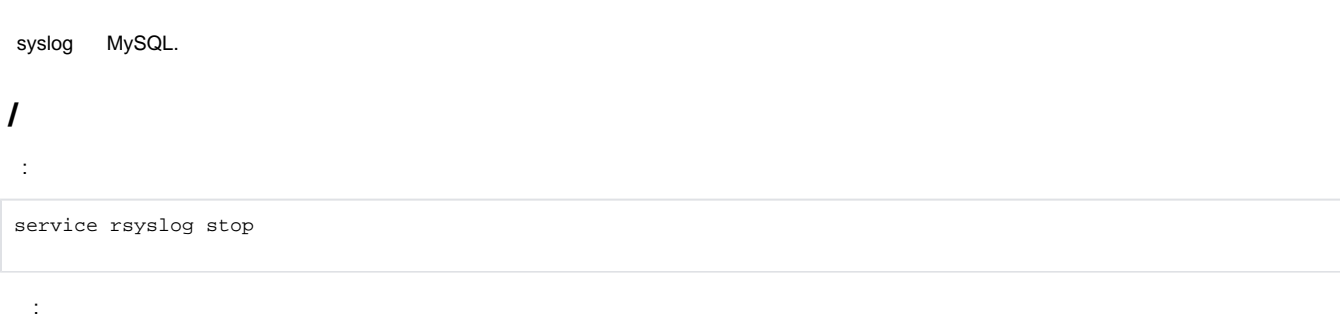

service rsyslog start

 $-$ , :

service rsyslog status

:

,

.

\* rsyslog start/running, process 793

\* rsyslog is not running

**/etc/rsyslog.d/mysql.conf** syslog :

### Configuration file for rsyslog-mysql ### Changes are preserved \$template StdSQLFormat,"insert into SystemEvents (Message, Facility,FromHost, FromHostIp, Priority, DeviceReportedTime, ReceivedAt, InfoUnitID, SysLogTag) values ('%msg%', %syslogfacility%, '%HOSTNAME%', '% fromhost-ip%', %syslogpriority%, '%timereported:::date-mysql%', '%timegenerated:::date-mysql%', %iut%, '% syslogtag%')",SQL \$ModLoadommysql ### . :ommysql:localhost,,, ### : :fromhost-ip, !isequal, "127.0.0.1" :ommysql:172.17.209.6,Syslog,rsyslog,root; StdSQLFormat

**StdSQLFormat** – syslog, , ; **172.17.209.6** – IP- . **/etc/rsyslog.conf** , :

provides UDP syslog reception \$ModLoadimudp \$UDPServerRun 514 provides TCP syslog reception \$ModLoadimtcp \$InputTCPServerRun 514